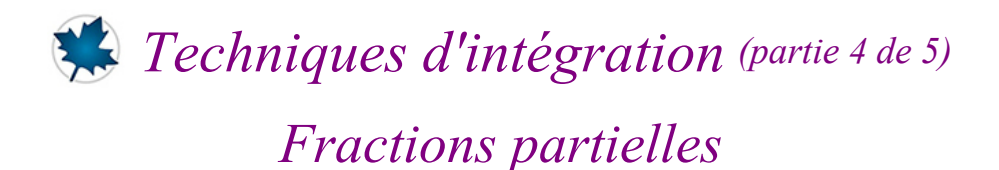

## *© Pierre Lantagne Enseignant retraité du Collège de Maisonneuve*

Ce document est une révision de celui produit en 2003. L'objectif principal de cette feuille Maple est de rendre l'élève apte à transposer en Maple la technique d'intégration par substitution trigonométrique. Cette transposition sera réalisée avec certaines macro-commandes de la sous-bibliothèque Calculus1 de la bibliothèque Student.

Les exemples développés dans ce document illustreront la manière d'obtenir l'intégrale indéfinie de deux façons:

- une première façon consistera à obtenir directement l'intégrale indéfinie avec la macro-commande int de la bibliothèque principale, question d'observer le mécanisme de la simplification automatique de Maple.
- la seconde façon, quant à elle, consistera à faire un développement pas.à pas. Un tel développement sera réalisé selon les règles d'intégration Rule de *Student*[*Calculus1*].

Pour compléter tout développement pas à pas, la dernière étape consistera à faire une vérification de la réponse finale par dérivation.

#### **Attention**:

- $-S$ 'assurer que la rubrique « Afficher les étiquettes des équations » soit cochée: voir *menu Outils*  $\rightarrow$  $Options... \rightarrow Affichage.$
- S'assurer que le préfixe de numérotation d'étiquiettes soit initialisée à 1 avec un schéma de numérotation séquentielle: voir *menu Format*  $\rightarrow$  *Etiquettes d'équation* (*L*)  $\rightarrow$  *Affichage des étiquettes...* (*L*).

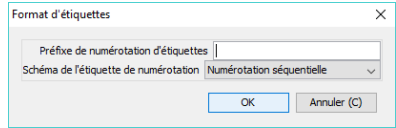

L'insertion d'une étiquette est obtenu avec le raccourci « ctrl + l » (l pour *label* en anglais).

Bonne lecture à tous !

Ce document Maple est exécutable avec la version 2017.2

# **> restart; Initialisation**

```
with(Student[Calculus1],Rule,Integrand);
with(Student[Precalculus],CompleteSquare);
infolevel[Student[Calculus1]]:=1:\lceil Rule, Integrand
                            [CompleteSquare]
```
**(1)**

Assurance que les étiquettes des équations soient affichées.

```
> 
interface(labelling=true)
                                                                                (2)
                                     true
Réglage de l'affichage pour les variables conditionnées.
> 
with(Typesetting): 
   interface(typesetting=standard); #niveau de composition Maple 
  Standard
   interface(showassumed=2); # Variables avec suppositiosnOhrase
                              extended, [extended]2
                                                                                (3)
```
## **Intégration par décomposition en fractions partielles**

Lorsque l'intégrande est une fraction propre, la macro-commande convert[parfrac] de la bibliothèque principale est utile pour décomposer l'intégrande en une somme de fractions partielles. Ensuite, la propriété de linéarité de l'intégrale indéfinie permet de développer l'intégrale indéfinie en une somme d'intégrales indéfinies plus simples. On pourra alors calculer chaque intégrale indéfinie de cette décomposition avec l'une ou l'autre des techniques d'intégration déjà vues.

 *Exemple 1*

Calculons l'intégrale indéfinie  $\int \frac{x-3}{x^3+3x} dx$ .

Avec Maple directement:

**> f:=x->(x-3)/(x^3+3\*x);**

$$
f := x \rightarrow \frac{x-3}{x^3 + 3x} \tag{4}
$$

Posons l'intégrale indéfinie et donnons-lui le nom Problème.

**> Problème:=Int(f(x),x);**

$$
Probleme := \int \frac{x-3}{x^3 + 3x} dx
$$
 (5)

Obtenons directement cette intégrale indéfinie avec la macro-commande value.

#### **> Rép\_Maple:=Problème=value(Problème)+C;**

$$
R\acute{e}p\_Maple := \int \frac{x-3}{x^3 + 3x} \, \mathrm{d}x = -\ln(x) + \frac{1}{2}\ln(x^2 + 3) + \frac{1}{3}\sqrt{3} \arctan\left(\frac{1}{3}x\sqrt{3}\right) + C \tag{6}
$$

**QUESTION**: Est-ce que le résultat Rép\_Maple est un résultat valide sur tout le domaine de définition de l'intégrande ? (c'est non !)

Maintenant, avec un développement pas à pas.

> Probleme: = Int(
$$
(x-3)/(x^3+3*x)
$$
, x);  
\n
$$
Probleme := \int \frac{x-3}{x^3+3x} dx
$$
\n(7)

L'intégrande étant une fraction propre, obtenons sa décomposition en fractions partielles avec la macrocommande convert[parfrac].

**> Rule[partialfractions]((5));**

Creating problem #1

$$
\int \frac{x-3}{x^3+3x} dx = \int \left( \frac{x+1}{x^2+3} - \frac{1}{x} \right) dx
$$
 (8)

Développons l'intégrale indéfinie de cette somme.

**> Rule[sum]((8));**

$$
\int \frac{x-3}{x^3+3x} dx = \int \frac{x+1}{x^2+3} dx + \int \left(-\frac{1}{x}\right) dx
$$
 (9)

**> expand((9));**

$$
\int \frac{x-3}{x^3+3x} dx = \int \left( \frac{x}{x^2+3} + \frac{1}{x^2+3} \right) dx - \left( \int \frac{1}{x} dx \right)
$$
 (10)

**> Rule[sum]((10));**

$$
\int \frac{x-3}{x^3+3x} dx = \int \frac{x}{x^2+3} dx + \int \frac{1}{x^2+3} dx - \left( \int \frac{1}{x} dx \right)
$$
 (11)

La dernière intégrale est un modèle de base  $\frac{1}{u}$  du. La première, il faut faire un petit changement de variable  $(x = x^2 + 3)$  qui nous révèlera le modèle  $\frac{1}{u} du$ . Et celle du milieu est le modèle  $\frac{1}{u^2 + a^2} du$ .

> Rule [power] ((11)) ;  

$$
\int \frac{x-3}{x^3+3x} dx = \int \frac{x}{x^2+3} dx + \int \frac{1}{x^2+3} dx - \ln(x)
$$
 (12)

Il va falloir rendre la réponse précédente conforme au modèle vu en classe  $\frac{1}{u} du = \ln(|u|) + C$ .

### **> Rule[change,u=x^2+3,u]((12));**

Applying substitution  $x = (u-3)^*(1/2)$ ,  $u = x^2+3$  with  $dx = 1/2/(u-3)^*$  $(1/2) * du$ , du =  $2 * x * dx$ 

$$
\int \frac{x-3}{x^3+3x} dx = \int \frac{1}{2u} du + \int \frac{1}{x^2+3} dx - \ln(x)
$$
 (13)

> Rule['c\*`] ((13)) ;  
\n
$$
\int \frac{x-3}{x^3+3x} dx = \frac{1}{2} \int \frac{1}{u} du + \int \frac{1}{x^2+3} dx - \ln(x)
$$
\n(14)

**> Rule[power]((14));**

$$
\int \frac{x-3}{x^3+3x} dx = \frac{1}{2} \ln(u) + \int \frac{1}{x^2+3} dx - \ln(x)
$$
 (15)

Ici aussi, un ajustement à faire avec le modèle vu en classe  $\left| \frac{1}{n} \right| du = \ln(|u|) + C$ 

#### **> Rule[revert]((15));**

Reverting substitution using  $u = x^2+3$ 

$$
\int \frac{x-3}{x^3+3x} dx = \frac{1}{2} \ln(x^2+3) + \int \frac{1}{x^2+3} dx - \ln(x)
$$
 (16)

Appliquons un changement de variables.

**> Rule[change,x=sqrt(3)\*tan(theta),theta]((16));** Applying substitution  $x = 3^{\wedge}(1/2)*\tan(\theta)$ , theta =  $\arctan(1/3*x*3^{\wedge})$ (1/2)) with  $dx = 3^{(1/2)*}(1+tan(theta)^{2}*dtheta, dtheta = 1/3*3^{(1/2)}/$  $(1/3*x^2+1)*dx$ 

$$
\frac{x-3}{x^3+3x} dx = \frac{1}{2} \ln(x^2+3) + \int \frac{1}{3} \sqrt{3} d\theta - \ln(x)
$$
 (17)

**> Rule[constant]((17));**

$$
\int \frac{x-3}{x^3+3x} dx = \frac{1}{2} \ln(x^2+3) + \frac{1}{3} \sqrt{3} \theta - \ln(x)
$$
 (18)

**> Rule[revert]((18));** Reverting substitution using theta =  $arctan(1/3*x*3*(1/2))$ 

$$
\frac{x-3}{x^3+3x} dx = -\ln(x) + \frac{1}{2}\ln(x^2+3) + \frac{1}{3}\sqrt{3} \arctan\left(\frac{1}{3}x\sqrt{3}\right)
$$
 (19)

Ajustements:

**> Rép:=(1/2)\*ln(x^2+3)+(1/3)\*sqrt(3)\*arctan((1/3)\*x\*sqrt(3))-ln(abs (x))+C**

$$
R\acute{e}p := \frac{1}{2}\ln(x^2 + 3) + \frac{1}{3}\sqrt{3}\arctan\left(\frac{1}{3}x\sqrt{3}\right) - \ln(|x|) + C
$$
 (20)

Simplifions les logarithmes.

**> Rép\_finale:=combine(Rép,ln);**

$$
R\acute{e}p\_finale := \ln\left(\frac{\sqrt{x^2+3}}{|x|}\right) + \frac{1}{3}\sqrt{3}\arctan\left(\frac{1}{3}x\sqrt{3}\right) + C
$$
 (21)

Vérification de la réponse finale par dérivation.

**> Diff(Rép\_finale,x)=diff(Rép\_finale,x);**

$$
\frac{\partial}{\partial x}\left(\ln\left(\frac{\sqrt{x^2+3}}{|x|}\right)+\frac{1}{3}\sqrt{3}\arctan\left(\frac{1}{3}x\sqrt{3}\right)+C\right)
$$
 (22)

Page 4 de 9

$$
= \frac{\left(\frac{x}{\sqrt{x^{2}+3}} - \frac{\sqrt{x^{2}+3} \text{ abs}(1, x)}{|x|^{2}}\right)|x|}{\sqrt{x^{2}+3}} + \frac{1}{3\left(\frac{1}{3}x^{2}+1\right)}
$$

En conformité avec le domaine de définition de l'intégrande, simplifions la dérivée d'abord avec *x* < 0 puis avec  $x > 0$ .

$$
\Rightarrow \text{``=simply(rhs((22))) assuming (x < 0);}
$$
\n
$$
= \frac{x-3}{x(x^2+3)}
$$
\n(23)

**> ``=simplify(rhs((22)))** assuming(x>0);<br>=  $\frac{x-3}{x(x^2+3)}$ 

Dans les deux cas, la simplification donne bien l'intégrande de Problème. En effet,

**> Integrand(Problème)[1];**

$$
\frac{x-3}{x^3+3x}
$$
 (25)

### *Exemple 2*

Calculons l'intégrale indéfinie 
$$
\frac{3x^5 + 8x^3 + 8x - 1}{(x^2 + 1)^2} dx.
$$

Avec Maple directement:

> f:=x->(3\*x^5+8\*x^3+8\*x-1)/(x^2+1)^2;  

$$
f:=x \to \frac{3x^5+8x^3+8x-1}{(x^2+1)^2}
$$
(26)

Posons l'intégrale indéfinie et donnons-lui le nom Problème.

**> Problème:=Int(f(x),x);**

$$
Probleme := \int \frac{3x^5 + 8x^3 + 8x - 1}{(x^2 + 1)^2} dx
$$
 (27)

Obtenons directement cette intégrale indéfinie avec la macro-commande value.

> **Rép\_Maple:** = **Probleme** = **value (Probleme)** + **C**;  
\n
$$
Rép_Maple := \int \frac{3x^5 + 8x^3 + 8x - 1}{(x^2 + 1)^2} dx = \frac{3}{2}x^2 + \frac{-\frac{1}{2}x - \frac{3}{2}}{x^2 + 1} + \ln(x^2 + 1) - \frac{1}{2} \arctan(x)
$$
\n(28)  
\n+ C

Maintenant, avec un développement pas à pas.

Même si l'intégrande n'est pas une fraction propre, la règle *partialfractions* peut être appliquée.

$$
> \ \ \texttt{Rule[partial fractions]}((27));
$$

**(24)**

Creating problem #1

$$
\left[\frac{3x^5 + 8x^3 + 8x - 1}{(x^2 + 1)^2} dx = \int \left(3x + \frac{2x}{x^2 + 1} + \frac{3x - 1}{(x^2 + 1)^2}\right) dx\right]
$$
 (29)

> Rule [sum] ((29)) ;  
\n
$$
\int \frac{3x^5 + 8x^3 + 8x - 1}{(x^2 + 1)^2} dx = \int 3x dx + \int \frac{2x}{x^2 + 1} dx + \int \frac{3x - 1}{(x^2 + 1)^2} dx
$$
\n(30)

> Rule 
$$
\int e^{x} = 1
$$
 (30)) ;  
\n
$$
\int \frac{3x^5 + 8x^3 + 8x - 1}{(x^2 + 1)^2} dx = 3 \left( \int x dx \right) + \int \frac{2x}{x^2 + 1} dx + \int \frac{3x - 1}{(x^2 + 1)^2} dx
$$
 (31)

> Rule[identity] ((31)) ;  
\n
$$
\int \frac{3x^5 + 8x^3 + 8x - 1}{(x^2 + 1)^2} dx = \frac{3}{2}x^2 + \int \frac{2x}{x^2 + 1} dx + \int \frac{3x - 1}{(x^2 + 1)^2} dx
$$
\n(32)

#### **> Rule[change,u=x^2+1]((32));**

Applying substitution  $x = (u-1)^{(1/2)}$ ,  $u = x^2+1$  with  $dx = 1/2/(u-1)^{2}$  $(1/2) * du$ , du =  $2 * x * dx$ 

$$
\frac{3x^5 + 8x^3 + 8x - 1}{(x^2 + 1)^2} dx = \frac{3}{2}x^2 + \int \frac{1}{u} du + \int \frac{3x - 1}{(x^2 + 1)^2} dx
$$
 (33)

Rule[power] ((33)) ;  
\n
$$
\int \frac{3x^5 + 8x^3 + 8x - 1}{(x^2 + 1)^2} dx = \frac{3}{2}x^2 + \ln(u) + \int \frac{3x - 1}{(x^2 + 1)^2} dx
$$
\n(34)

Ajustement à faire éventuellement pour le modèle  $\int \frac{1}{x} dx = \ln(|x|) + C1$ .

**> Rule[revert]((34));** Reverting substitution using  $u = x^2+1$ 

$$
\frac{3x^5 + 8x^3 + 8x - 1}{(x^2 + 1)^2} dx = \frac{3}{2}x^2 + \ln(x^2 + 1) + \int \frac{3x - 1}{(x^2 + 1)^2} dx
$$
 (35)

Pas d'ajustement paur le modèle  $\int \frac{1}{x} dx = \ln(|x|) + C I \operatorname{car} |x^2 + 1| = x^2 + 1$ .

**> expand((35));**

**>** 

$$
\int \frac{3x^5 + 8x^3 + 8x - 1}{(x^2 + 1)^2} dx = \frac{3}{2}x^2 + \ln(x^2 + 1) + \int \left(\frac{3x}{(x^2 + 1)^2} - \frac{1}{(x^2 + 1)^2}\right) dx
$$
 (36)

> Rule [sum] ((36)) ;  
\n
$$
\int \frac{3x^5 + 8x^3 + 8x - 1}{(x^2 + 1)^2} dx = \frac{3}{2}x^2 + \ln(x^2 + 1) + \int \frac{3x}{(x^2 + 1)^2} dx + \int \left(-\frac{1}{(x^2 + 1)^2}\right) dx
$$
\n(37)

**> Rule[change,u=x^2+1,u]((37));** Applying substitution  $x = (u-1)^{(1/2)}$ ,  $u = x^2+1$  with dx = 1/2/(u-1)^  $(1/2)*du, du = 2*x*dx$ 

$$
\frac{3x^5 + 8x^3 + 8x - 1}{(x^2 + 1)^2} dx = \frac{3}{2}x^2 + \ln(x^2 + 1) + \int \frac{3}{2u^2} du + \int \left(-\frac{1}{(x^2 + 1)^2}\right) dx
$$
 (38)

> Rule 
$$
\[\Gamma \text{c*}^1 \text{((38)}\) \]
$$
  
\n
$$
\int \frac{3x^5 + 8x^3 + 8x - 1}{(x^2 + 1)^2} dx = \frac{3}{2}x^2 + \ln(x^2 + 1) + \frac{3}{2} \int \frac{1}{u^2} du + \int \left(-\frac{1}{(x^2 + 1)^2}\right) dx
$$
\n(39)

> Rule [power] ((39)) ;  
\n
$$
\int \frac{3x^5 + 8x^3 + 8x - 1}{(x^2 + 1)^2} dx = \frac{3}{2}x^2 + \ln(x^2 + 1) - \frac{3}{2u} + \int \left(-\frac{1}{(x^2 + 1)^2}\right) dx
$$
\n(40)

**> Rule[revert]((40));** Reverting substitution using  $u = x^2+1$ 

$$
\frac{3x^5 + 8x^3 + 8x - 1}{(x^2 + 1)^2} dx = \frac{3}{2}x^2 + \ln(x^2 + 1) - \frac{3}{2x^2 + 2} + \int \left(-\frac{1}{(x^2 + 1)^2}\right) dx
$$
 (41)

> Rule 
$$
\[\Gamma \text{c*}^1 \text{I((41))}\]
$$
  

$$
\[\frac{3x^5 + 8x^3 + 8x - 1}{(x^2 + 1)^2} \] dx = \frac{3}{2}x^2 + \ln(x^2 + 1) - \frac{3}{2x^2 + 2} - \left( \frac{1}{(x^2 + 1)^2} \] dx \]
$$
(42)

**> Rule[change,x=tan(theta),theta]((42));** Applying substitution  $x = tan(theta)$ , theta =  $arctan(x)$  with  $dx = (1+tan(x))$  $(theta)^2)$ \*dtheta, dtheta = 1/(x^2+1)\*dx

$$
\frac{3x^5 + 8x^3 + 8x - 1}{(x^2 + 1)^2} dx = \frac{3}{2}x^2 + \ln(x^2 + 1) - \frac{3}{2x^2 + 2} - \left(\frac{1}{1 + \tan(\theta)^2} d\theta\right)
$$
 (43)

> Rule **from** i(43) i  
\n
$$
\begin{bmatrix}\n\frac{3x^5 + 8x^3 + 8x - 1}{(x^2 + 1)^2} dx = \frac{3}{2}x^2 + \ln(x^2 + 1) - \frac{3}{2x^2 + 2} - \left(\frac{1}{\sec(\theta)^2} \frac{1}{d\theta}\right) \\
\frac{3x^5 + 8x^3 + 8x - 1}{(x^2 + 1)^2} dx = \frac{3}{2}x^2 + \ln(x^2 + 1) - \frac{3}{2x^2 + 2} - \left(\int \frac{1}{\sec(\theta)^2} \frac{1}{d\theta}\right)\n\end{bmatrix}
$$
\n(44) **Example**  
\n**Example**  
\n**Example**  
\n**Example**  
\n**Example**  
\n**Example**  
\n**Example**  
\n**Example**  
\n**Example**  
\n**Example**  
\n**Example**  
\n**Example**  
\n**Example**  
\n**Example**  
\n**Example**  
\n**Example**  
\n**Example**  
\n**Example**  
\n**Example**  
\n**Example**  
\n**Example**  
\n**Example**  
\n**Example**  
\n**Example**  
\n**Example**  
\n**Example**  
\n**Example**  
\n**Example**  
\n**Example**  
\n**Example**  
\n**Example**  
\n**Example**  
\n**Example**  
\n**Example**  
\n**Example**  
\n**Example**  
\n**Example**  
\n**Example**  
\n**Example**  
\n**Example**  
\n**Example**  
\n**Example**  
\n**Example**  
\n**Example**  
\n**Example**  
\n**Example**  
\n**Example**  
\n**Example**  
\n**Example**  
\n**Example**  
\n**Example**  
\n**Example**  
\n**Example**  
\n**Example**  
\n**Example**  
\n**Example**  
\n**Example**  
\n**Example**  
\n**Example**  
\n

Par\_fractions\_partielles -- 2020-11-24

Page 8 de 9

> Rule[cos] (51):  
\n
$$
\int \frac{3x^5 + 8x^3 + 8x - 1}{(x^2 + 1)^2} dx = \frac{3}{2}x^2 + \ln(x^2 + 1) - \frac{3}{2x^2 + 2} - \frac{1}{2} \arctan(x) - \frac{1}{4} \sin(t)
$$
\n(52)

**> Rule[revert]((52));** Reverting substitution using t = 2\*theta

$$
\frac{3x^5 + 8x^3 + 8x - 1}{(x^2 + 1)^2} dx = \frac{3}{2}x^2 + \ln(x^2 + 1) - \frac{3}{2x^2 + 2} - \frac{1}{2}\arctan(x) - \frac{1}{4}\sin(2\theta)
$$
 (53)

**> Rule[revert]((53));** Reverting substitution using theta =  $arctan(x)$ 

$$
\frac{3x^5 + 8x^3 + 8x - 1}{(x^2 + 1)^2} dx = \frac{3}{2}x^2 + \ln(x^2 + 1) - \frac{3}{2x^2 + 2} - \frac{1}{2}\arctan(x) - \frac{1}{2}\frac{x}{x^2 + 1}
$$
 (54)

> **Rép-finale:=simplify((54))+(0=C);**  
\n
$$
Rép\_finale := \int \frac{3x^5 + 8x^3 + 8x - 1}{(x^2 + 1)^2} dx = \frac{3}{2}x^2 + \ln(x^2 + 1) - \frac{3}{2x^2 + 2} - \frac{1}{2} \arctan(x)
$$
\n
$$
-\frac{x}{2x^2 + 2} + C
$$
\n(55)

Vérification de la réponse finale par dérivation.

> Diff(rhs (Rép-final) , x) = diff(rhs (Rép-final) , x);  
\n
$$
\frac{\partial}{\partial x} \left( \frac{3}{2} x^2 + \ln(x^2 + 1) - \frac{3}{2x^2 + 2} - \frac{1}{2} \arctan(x) - \frac{x}{2x^2 + 2} + C \right) = 3x + \frac{2x}{x^2 + 1}
$$
\n
$$
+ \frac{12x}{(2x^2 + 2)^2} - \frac{1}{2(x^2 + 1)} - \frac{1}{2x^2 + 2} + \frac{4x^2}{(2x^2 + 2)^2}
$$
\n
$$
= \text{normal(rhs} (56));
$$
\n
$$
= \frac{3x^5 + 8x^3 + 8x - 1}{(x^2 + 1)^2}
$$
\n[2a simplification done in l'intégrande de Probleme. En effet,  
\n>Integrand(Probleme) [1];

$$
\frac{3x^5 + 8x^3 + 8x - 1}{(x^2 + 1)^2}
$$
 (58)